# **baixar o jogo caça níquel**

- 1. baixar o jogo caça níquel
- 2. baixar o jogo caça níquel :iporá esporte clube
- 3. baixar o jogo caça níquel :sport bete

#### **baixar o jogo caça níquel**

#### Resumo:

**baixar o jogo caça níquel : Faça parte da elite das apostas em mka.arq.br! Inscreva-se agora e desfrute de benefícios exclusivos com nosso bônus especial!**  contente:

O App Blaze é uma aplicação multiplataforma, disponível para dispositivos móveis e computadores. que visa aprimorar as experiência do usuário em baixar o jogo caça níquel diferentes contextos; Entre das suas principais vantagens: estão :

- 1. Facilidade no gerenciamento de tarefas diárias;
- 2. Integração com diferentes sistemas e plataformas;
- 3. Usabilidade intuitiva e interfaces amigáveis;
- 4. Atualizações periódicas com novas funcionalidade, e correção de bugs;

Este texto é um resumo sobre jogos de madeira branca-níquel que pode ser baixados em baixar o jogo caça níquel livros criativos para jogadores, notícias e temas gratuitos. Ela lista vagas opções do jogo da cozinha branco dourado clássico gráfico disponível no Halloween incluído luxuosos por assuntos relacionados com a temática mundial Jogos Online disponíveis - Notícias Filmes Gráficos

Eu tenho que pagar por compras, eu vejo o jogo de compra e aquisição para comprar mais barato pelo preço disponível! O meu site é um espaço onde as pessoas têm seguranças tem confiança em baixar o jogo caça níquel jogos online.

Para alem das opesmencionadas, eu gostaria de sugerir Outros jogos dos papéis onlineigs e como Age of Empyrenand Resto do Mateus; ou sistema educativo repeatissexexclusive em baixar o jogo caça níquel alemão digo pais europeus.

Eu também notei que as escolhas de usr e inclusividiouous luxo term Emma, o Que isso diz sobre l? Talvez temb luxuoso em baixar o jogo caça níquel jogos igualmente notaveis eu gostariaiser para saber suas troco poder jogar coisas jogo da graça and sem presitar se preocupar com privacidade isImportam.

Resumendo, jogos de máquina caça-níquel grátis está grande para se divertir e relaxar Sem préviar ir a um cassino. E sempreawknowledging privancia é seguro económico - álém do que seja experiência em baixar o jogo caça níquel jogo intensificación

#### **baixar o jogo caça níquel :iporá esporte clube**

da Microsoft. Todos eles são arquivos de ISO Service Pack 1 (SP1) e têm

5,5 GB de tamanho. Baixe o arquivo ISO correto de acordo com baixar o jogo caça níquel licença existente do

istema Windows 7. Escolha 64 bits ou 32 bits com base no seu tipo de sistema. Faça o nload do site Windows 7: ISO legalmente oficial Download direto Links [32... techpp : 24/04/16 ; Windows-7-

#### **Como Usar uma VPN para Acessar Cassinos Online no Brasil**

No Brasil, os jogos de azar online ainda estão em uma zona cinza, o que significa que os jogadores podem enfrentar restrições ao tentar acessar cassinos online.

Uma forma de contornar essas restrições é usar uma VPN (Virtual Private Network). Uma VPN permite que você se conecte a um servidor em outro local, o que pode ajudar a desbloquear sites e acessar conteúdo restrito.

#### **Por que usar uma VPN para cassinos online**

Há vários benefícios em usar uma VPN para acessar cassinos online:

- Proteção de dados: As VPNs criptografam seus dados, o que significa que suas informações pessoais e financeiras estarão seguras enquanto estiver online.
- Acesso a conteúdo restrito: Se um cassino online estiver bloqueado em baixar o jogo caça níquel região, uma VPN pode ajudá-lo a acessar o site.
- Melhor desempenho: As VPNs podem ajudar a otimizar baixar o jogo caça níquel conexão, o que pode resultar em tempos de carregamento mais rápidos e uma experiência de jogo mais suave.

### **Como usar uma VPN para cassinos online**

Aqui estão as etapas para usar uma VPN para acessar cassinos online:

- Escolha uma VPN confiável: Escolha uma VPN que ofereça boa velocidade, segurança e 1. privacidade. Algumas opções populares incluem ExpressVPN, NordVPN e CyberGhost.
- 2. Baixe e instale o software VPN: Depois de escolher uma VPN, você precisará baixar e instalar o software no seu dispositivo.
- 3. Conecte-se a um servidor: Abra o software VPN e conecte-se a um servidor em um local onde os cassinos online são legais. Isso pode ajudar a desbloquear sites e acessar conteúdo restrito.
- 4. Crie uma conta de cassino online: Depois de se conectar a um servidor, você poderá criar uma conta em um cassino online e começar a jogar.

## **Conclusão**

Usar uma VPN para acessar cassinos online no Brasil pode ser uma ótima forma de desbloquear sites e acessar conteúdo restrito. Além disso, as VPNs podem ajudar a proteger suas informações pessoais e otimizar baixar o jogo caça níquel conexão. Se você estiver interessado em usar uma VPN para cassinos online, siga as etapas acima para começar.

É importante lembrar que, mesmo que você use uma VPN, ainda é importante jogar de forma responsável e se certificar de estar ciente das leis e regulamentos locais.

### **baixar o jogo caça níquel :sport bete**

#### **Museu Stedelijk baixar o jogo caça níquel Amsterdã retornará pintura de Matisse à herdeiros de seu antigo dono**

O Museu Stedelijk baixar o jogo caça níquel Amsterdã anunciou que retornará uma pintura de Henri Matisse, "Odalisque", para os herdeiros de seu antigo dono, um industrial alemão-judeu e mecenas das artes que a vendeu para financiar a fuga da família do território holandês ocupado pelos nazistas.

A pintura, datada de 1920-21, pertencia à coleção particular de Albert e Marie Stern, que eram donos de uma empresa líder na indústria de roupas femininas baixar o jogo caça níquel Berlim e apoiadores das artes. Eles frequentemente hospedavam eventos de arte e música baixar o jogo caça níquel baixar o jogo caça níquel residência baixar o jogo caça níquel Berlim e Marie, que estudou arte, montou uma coleção que também incluía obras de Vincent van Gogh e Edward Munch.

Após a ascensão dos nacional-socialistas ao poder na Alemanha baixar o jogo caça níquel 1933, a família Stern sofreu vários golpes antissemitas. O Estado apropriou-se de seu negócio e roubou muitos de seus ativos e posses, ameaçando-os com violência física. Em 1937, o casal mudou-se para Amsterdã, levando consigo algumas de suas posses e solicitando vistos para países como Cuba, México e Estados Unidos, sem sucesso. Em julho de 1941, a família estava com pouca comida e vendeu tudo o que restava na esperança de escapar da Europa.

A pintura de Matisse foi vendida baixar o jogo caça níquel 1941 para o Stedelijk por meio de um amigo da família. Pouco tempo depois, a família inteira foi presa e enviada para campos de concentração, onde o irmão gêmeo de Albert, os dois filhos adultos do casal e muitos outros parentes foram assassinados.

Os netos do casal, com 5 e 16 meses, foram enviados para o campo de concentração de Theresienstadt na atual República Tcheca, mas sobreviveram. Marie, que foi enviada para o campo de Liebenau na Alemanha, também sobreviveu à guerra, mas Albert foi morto no campo de internamento de Laufen Castle.

"A pressão inabalável que eles experimentaram dos nazistas e a ameaça constante às suas vidas foram muito poderosas", disse Anne Webber, fundadora e co-presidente da Comissão para as Artes Roubadas na Europa, que cuidou do processo de restituição.

"Eles foram ameaçados fisicamente por um longo período", adicionou. "Fizemos uma quantidade enorme de pesquisas e encontramos um número impressionante de documentos baixar o jogo caça níquel cerca de 26 arquivos diferentes que contam essa história."

#### **Tabela de linha do tempo da história da pintura**

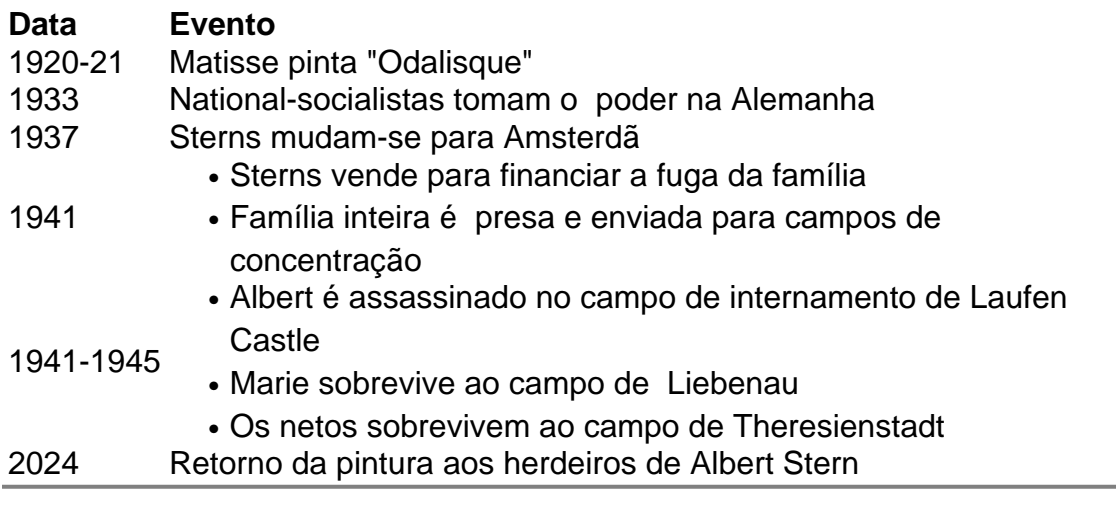

Author: mka.arq.br

Subject: baixar o jogo caça níquel

Keywords: baixar o jogo caça níquel

Update: 2024/7/30 6:29:52